### Applied Databases

**Lecture 5** *ER Model, Normal Forms*

Sebastian Maneth

*University of Edinburgh - January 30th, 2017*

#### **Outline**

- 1. Entity Relationship Model
- 2. Normal Forms

#### From Last Lecture

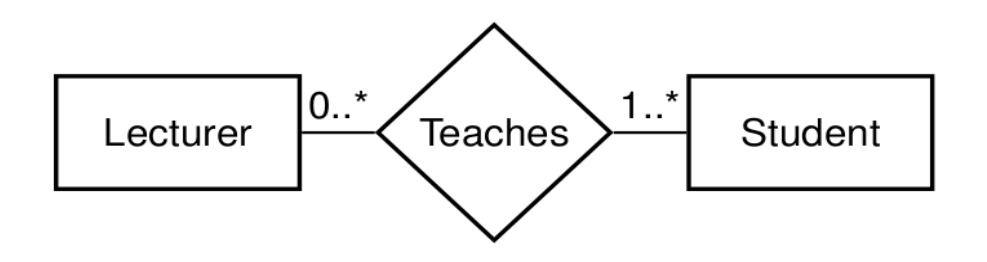

- $\rightarrow$  the Lecturer participation in Teaches is optional, so there is a 0 as minimum cardinality on the link between Lecturer and Teaches.
- $\rightarrow$  the Student participation is mandatory, so the minimum cardinality is 1.

#### Keys and Superkeys

Superkey = Set of attributes of an entity type so that for each entity e of that type, the set of values of the attributes *uniquely* identifies e.

e.g. a Person may be uniquely identified by { Name, NI# }

Key = is a superkey which is *minimal* (aka "Candidate Key")

e.g., a Person is uniquely identified by { NI# }.

Prime Attribute = attribute that appears **in a key** Non-Prime Attribute = attribute that appears **in no key**

Simple Key consists of **one** attribute Composite Key consists of **more than one** attribute

### Primary Keys

Primary Key = a *key* that has been chosen as such by the database designer

 $\rightarrow$  primary key guarantees logical access to every entity (attributes of a primary key are underlined)

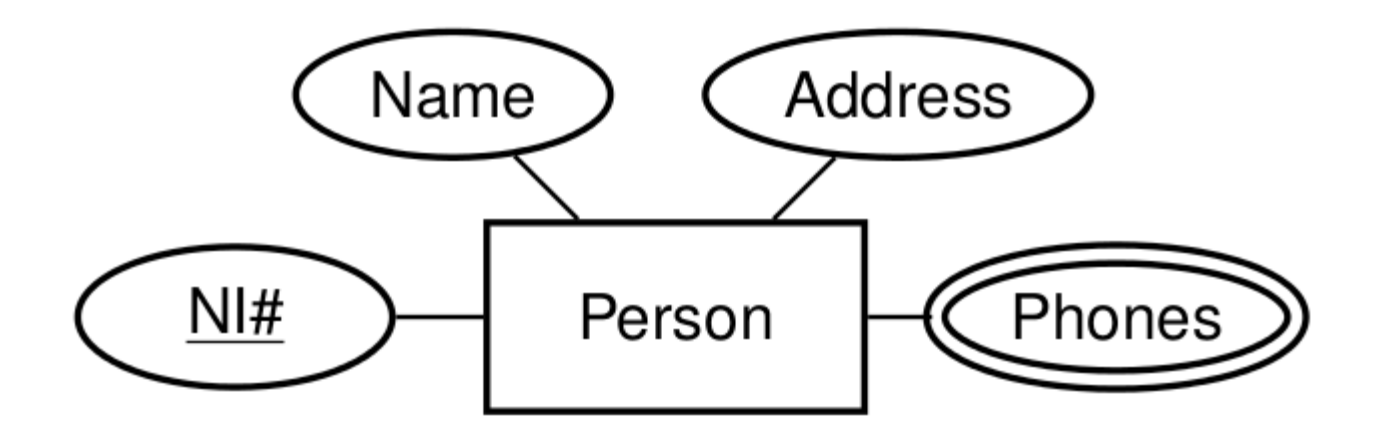

#### Cyclic Relationship Type with Roles

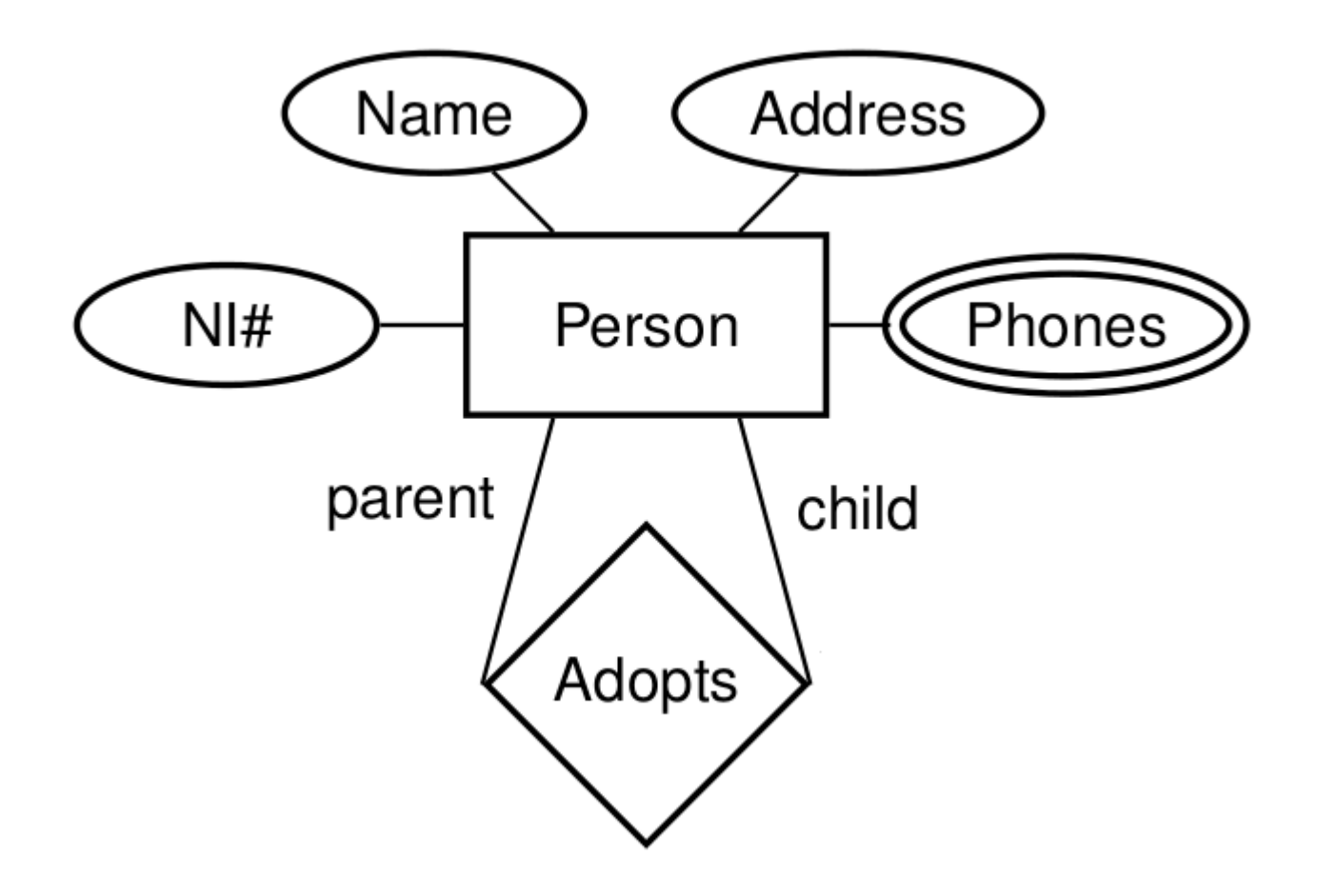

#### Relationship Type with Attributes

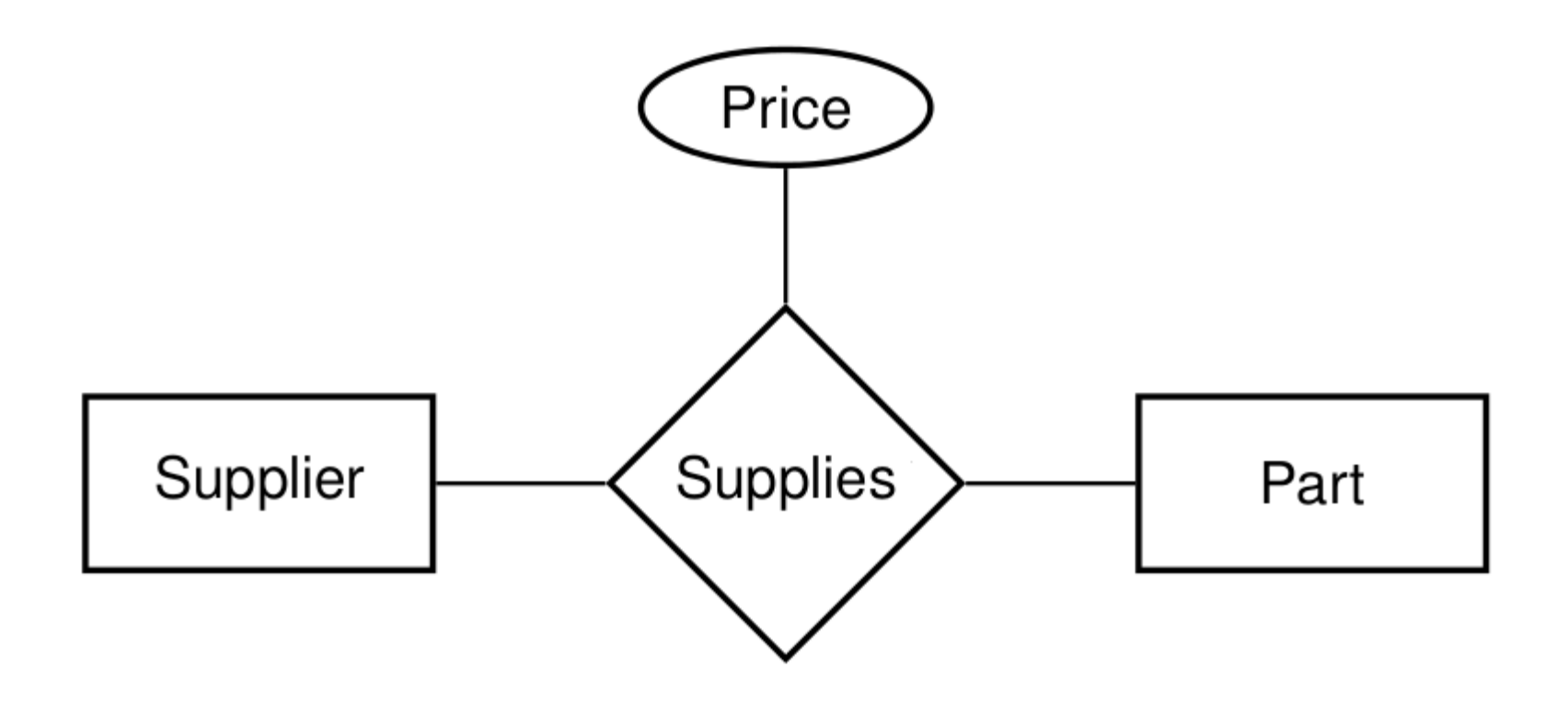

 $\rightarrow$  Each Supplier Supplies a Part at a certain Price

### Weak Entity Types

Weak Entity Type = an entity type that does not have sufficient attributes to form a primary key (double rectangle)

 $\rightarrow$  depends on the existence of an identifying (or "owner") entity type (they have an "identifying (ID) relationship – double diamond)

 $\rightarrow$  must have a *discriminator* (dashed underline) for distinguishing its entities

E.g. in an employee database, Child entities exist only if their corresponding Parent employee entity exists.

The primary key of a weak entity type is the combination of the primary key of its owner type and its discriminator.

Weak Entity Types

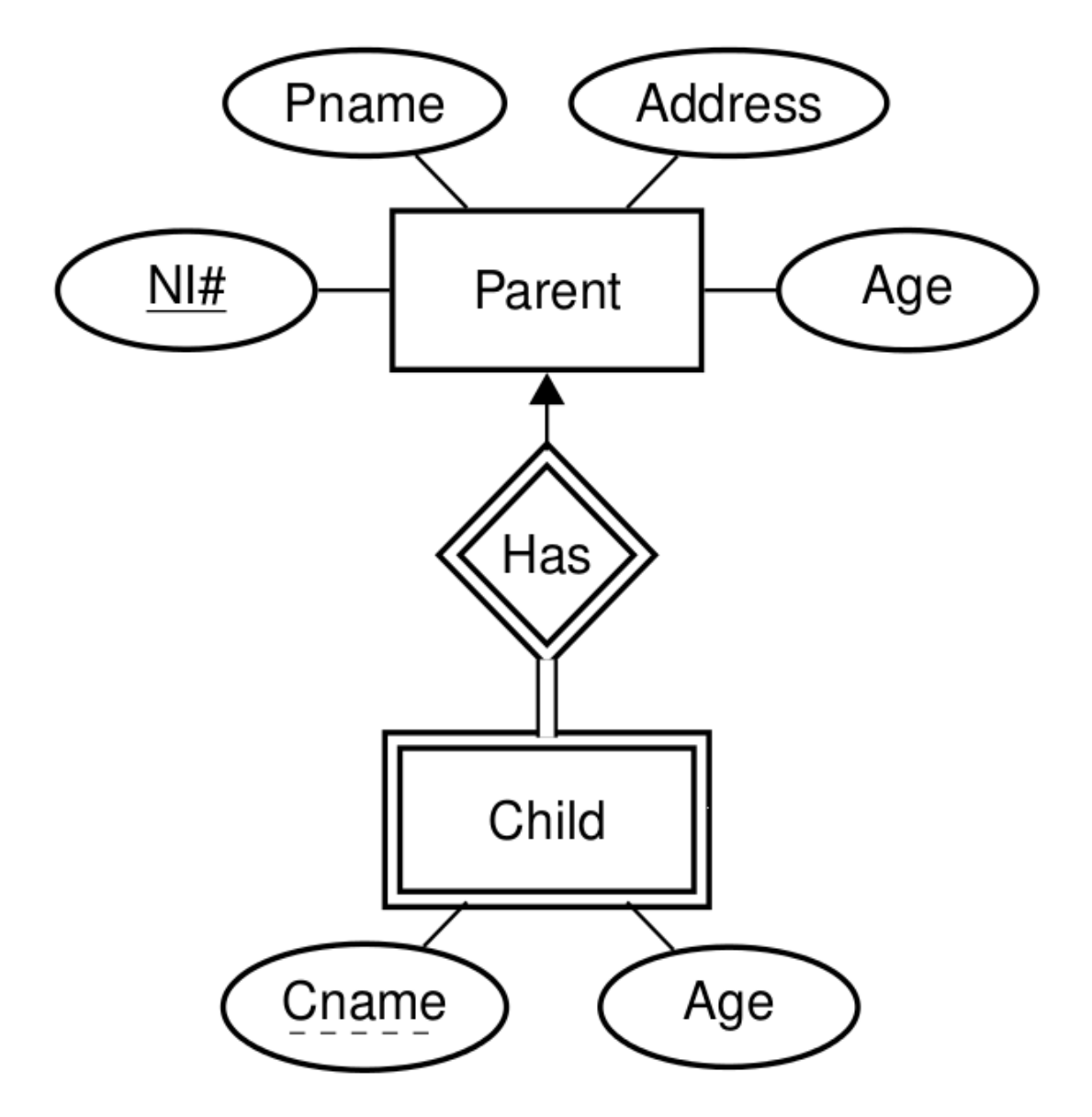

### ISA Relationship Types

- $\rightarrow$  If entities of a type have special properties not shared by all entities, then this suggests two entity types with an ISA relationship between them
- $\rightarrow$  AKA generalization / specialization (supertype / subtype rel.)
- E.g. an Employee ISA Person and a Student ISA Person
- $\rightarrow$  If Employee ISA Person, then Employee inherits all attributes of Person.

#### ISA Relationships

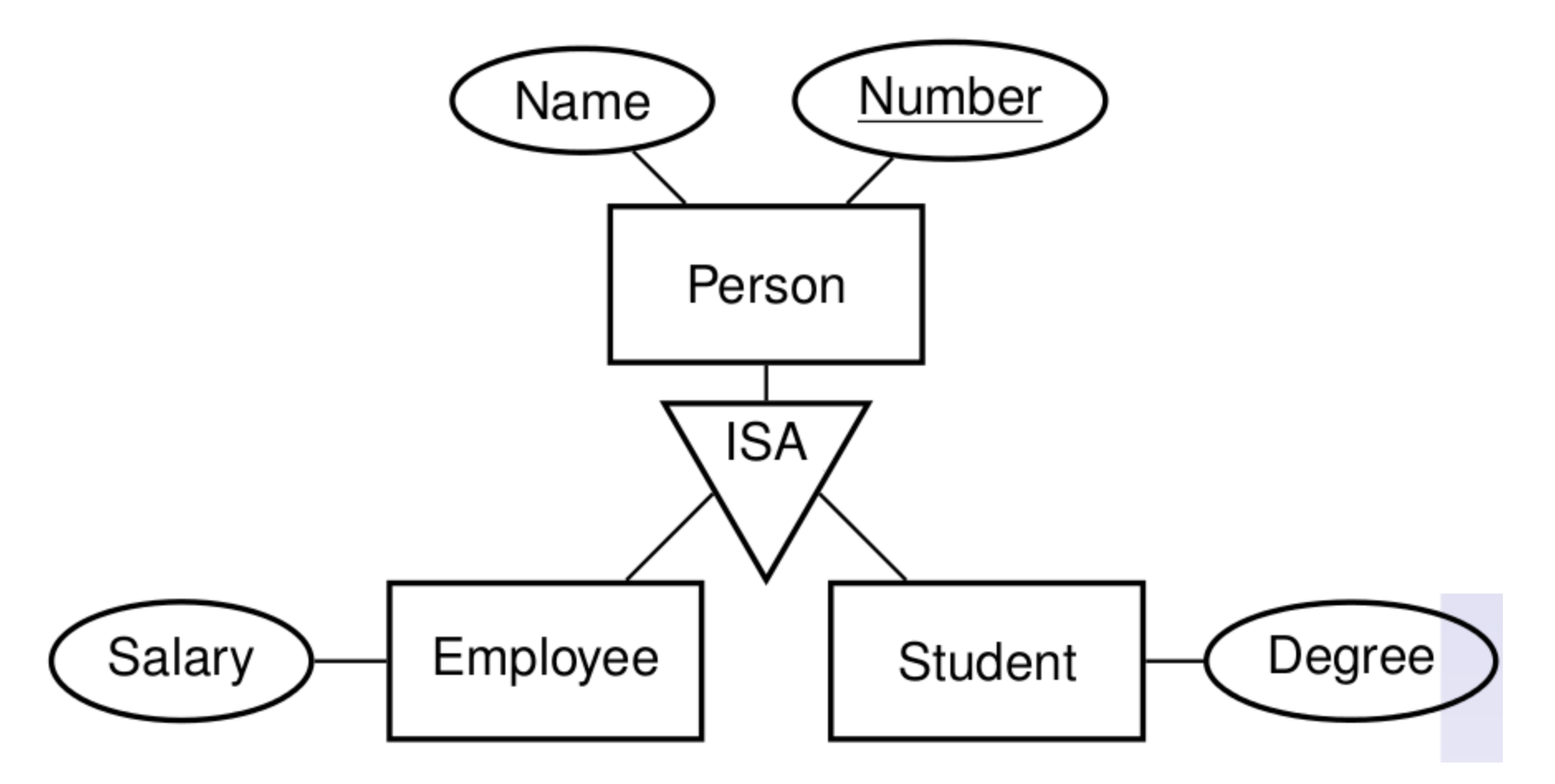

 $\rightarrow$  Attributes of Employee: Name, Number, and Salary.

### Informal Methods for ERD Construction

- 1. Identify the entity types (including weak entity types) of the application.
- 2. Identify the relationship (including ISA and ID) types.
- 3. Classify each relationship type identified in step 2 according to its multiplicity, i.e. if it is a one-to-one, many-to-one or many-to-many.
- 4. Determine the participation constraints for each entity type in each relationship type.
- 5. Draw an ERD with the entity types and the relationship types between them.
- 6. Identify the attributes of entity and relationship types and their underlying domains
- 7. Identify a primary key for each entity type.
- 8. Add the attributes and primary keys to the ERD drawn in step 5.

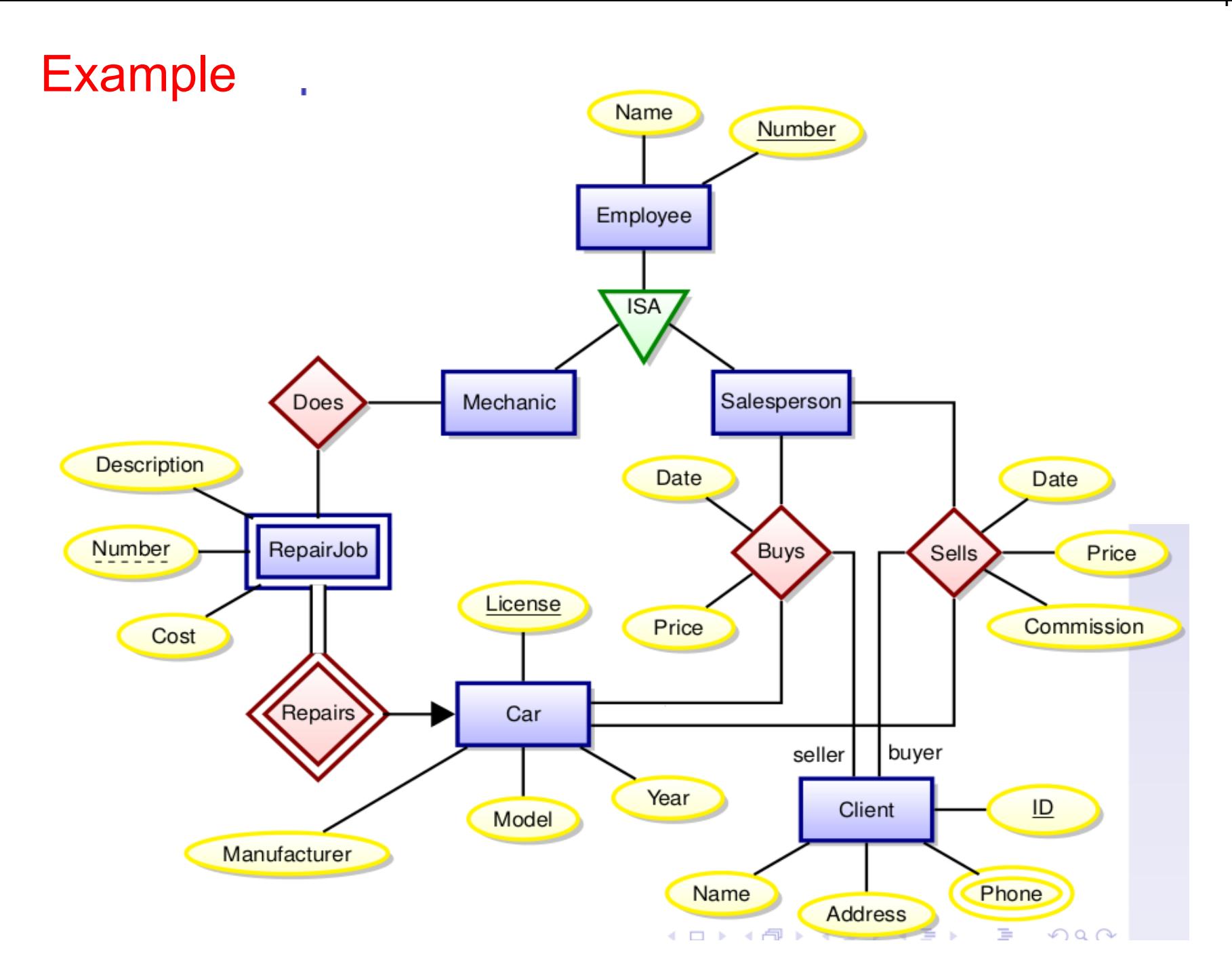

- $\rightarrow$  Relational database design
- $\rightarrow$  What is a good database design?

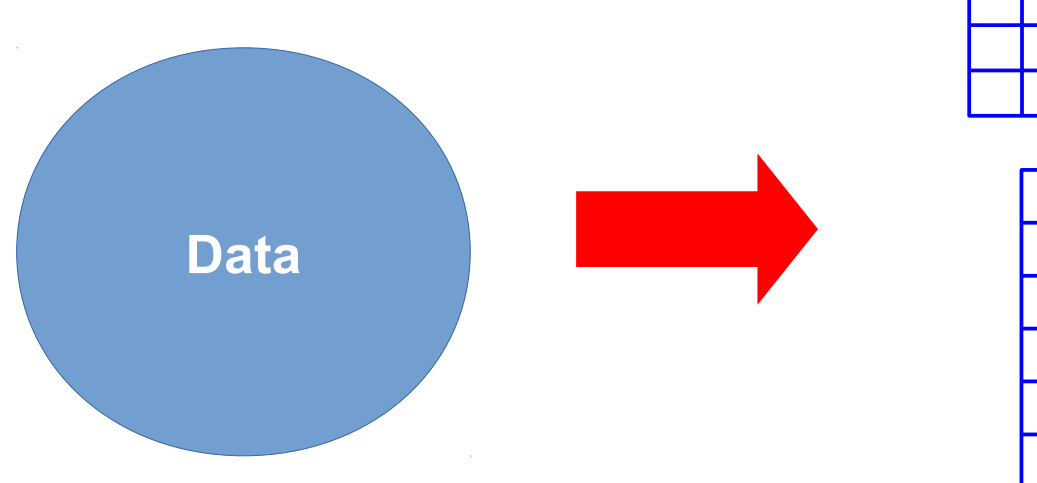

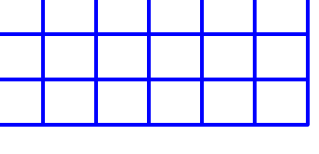

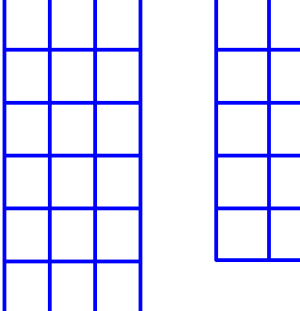

- $\rightarrow$  How many tables?
- $\rightarrow$  What goes into which table?

Bad database design causes problems, e.g.,

- $\rightarrow$  **redundancy** (facts are stored more than once)
- $\rightarrow$  **inconsistency** through update anomalies
- $\rightarrow$  **complexity** of queries and constraints

Bad database design causes problems, e.g.,

- $\rightarrow$  **redundancy** (facts are stored more than once)
- $\rightarrow$  **inconsistency** through update anomalies
- $\rightarrow$  **complexity** of queries and constraints

We study several **rules of thumb**  for good database design

#### **Normal Forms**

- $\rightarrow$  First Normal Form (1NF)
- $\rightarrow$  Boyce-Codd Normal Form (BCNF)
- $\rightarrow$  Fourth Normal Form (4NF)

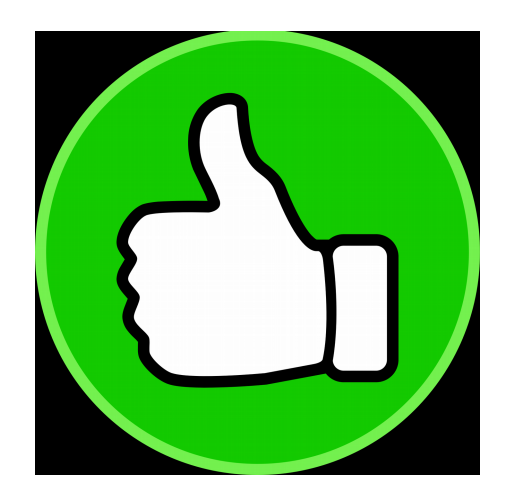

#### Relational Model

- **attributes** & domains: **attribute A** takes values from Dom(**A**)
- $\rightarrow$  relation schemas and database schemas

Schema (or "table header") of a relation (name) R  $\rightarrow$  set schema(R) of attributes (or "column headers")

#### Database Schema

 $\rightarrow$  set of relation names together with their schemas

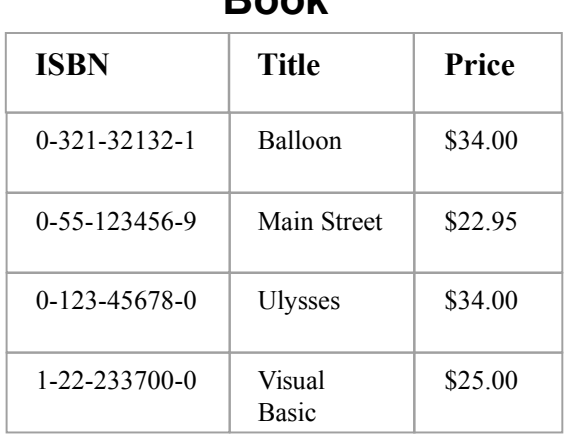

**Book**

 $S = \{ Book\}$ schema(Book) = { **ISBN**, **Price**, **Title** }

Database Instance D of S = set  $\{T1, \ldots, Tn\}$  of tables Tk (finite relations) of *type* schema(Rk) =  $\{$  A1, .., Am  $\}$ 

Tk *fixes* an order **A1**, .., **Am** If (v1,..,vm) is row of Tk, then vk in Dom(**Ak**)

### Warning on NULL values

If (v1,..,vm) is row of Tk, then vk in Dom(**Ak**)

With **SQL implementations**, this is not entirely correct. By ANSI specification of **SQL**: every column is NULLable by default.

 $\rightarrow$  we only know that vk in Dom(Ak) union { NULL }

NULL is a condition.

It means, a value is *unknown*, *missing*, or *irrelevant*.

 $\rightarrow$  Using NULLs can cause a lot of problems (from implementation to logic)

 $\rightarrow$  Check articles on the web!

## Do not use NULLs!!!

None of the normal forms we discuss allows NULLs!

### Warning on NULL values

#### **Example**

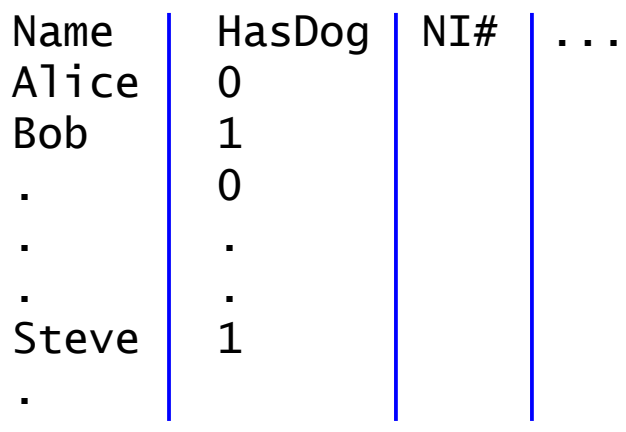

**OK.** (but could be inefficient)

### Warning on NULL values

#### **Example**

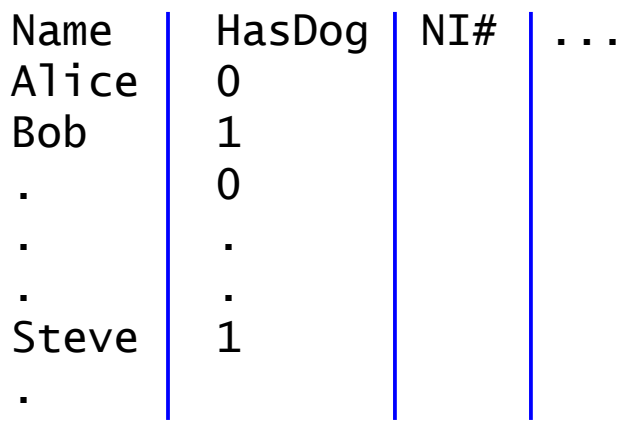

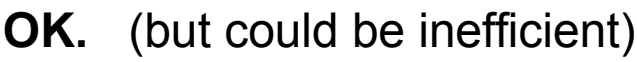

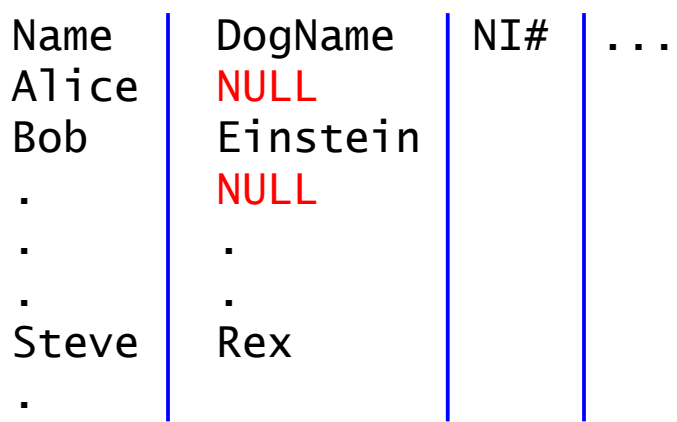

#### **Not OK.**

 $\rightarrow$  create new table(s) e.g. DogName

#### Warning on Duplicate Rows

In relational algebra, duplicate rows are not permitted.

In SQL, they are permitted.

- $\rightarrow$  be careful about this
- $\rightarrow$  do not design tables that contain duplicates (if you need them, administer them in a different way)
- $\rightarrow$  do not design queries that return duplicates (unless that is *really* what you want! – often it is better to return a *histogram*)

In relational algebra, duplicate rows are not permitted.

In SQL, they are permitted.

- $\rightarrow$  be careful about this
- $\rightarrow$  do not design tables that contain duplicates (if you need them, administer them in a different way)
- $\rightarrow$  do not design queries that return duplicates (unless that is *really* what you want! – often it is better to return a *histogram*)

We would like that

- $\rightarrow$  the set of all attributes is a trivial superkey!
- $\rightarrow$  Then: every table has a PRIMARY KEY.

#### SQL

SQL queries have Multiset Semantics, i.e., answers contain duplicates.

SELECT **Height** FROM population; 1.83 1.83 1.75

1.83

Unless you use Set Operators (UNION, DIFFERENCE, INTERSECT, etc) (or the DISTINCT operator)

 $\rightarrow$  duplicates are removed!

```
mysql> create table col (Number int, Color text);
mysql> insert into col values(1,"red");
mysql> insert into col values(1,"red");
mysql> select * from col;
+--------+-------+
| Number | Color |
+--------+-------+
   | 1 | red |
    | 1 | red |
  +--------+-------+
```

```
mysql> create table col (Number int, Color text, 
                          primary key (Number, Color));
ERROR 1170 (42000): BLOB/TEXT column 'Color' used in key specification 
without a key length
mysql> create table col (Number int, Color varchar(1000), 
                          primary key (Number, Color));
ERROR 1071 (42000): Specified key was too long; 
max key length is 767 bytes
mysql> create table col (Number int, Color varchar(100), 
                          primary key (Number, Color));
mysql> insert into col values(1,"red");
mysql> insert into col values(1,"red");
ERROR 1062 (23000): Duplicate entry '1-red' for key 'PRIMARY'
```

```
mysql> create table col (Number int, Color text, 
                          primary key (Number, Color));
ERROR 1170 (42000): BLOB/TEXT column 'Color' used in key specification 
without a key length
mysql> create table col (Number int, Color varchar(1000), 
                          primary key (Number, Color));
ERROR 1071 (42000): Specified key was too long; 
max key length is 767 bytes
mysql> create table col (Number int, Color varchar(100), 
                          primary key (Number, Color));
mysql> insert into col values(1,"red");
mysql> insert into col values(1,"red");
ERROR 1062 (23000): Duplicate entry '1-red' for key 'PRIMARY'
```
 $\rightarrow$  when your MySQL script loads csv-files via LOAD DATA, then you do not see these error messages!!!

- $\rightarrow$  depending on your PRIMARY KEY, the LOADer of MySQL will silently eliminate duplicates for you
- $\rightarrow$  this is bad practise
- $\rightarrow$  if you do it, you loose points on Assignment 1!

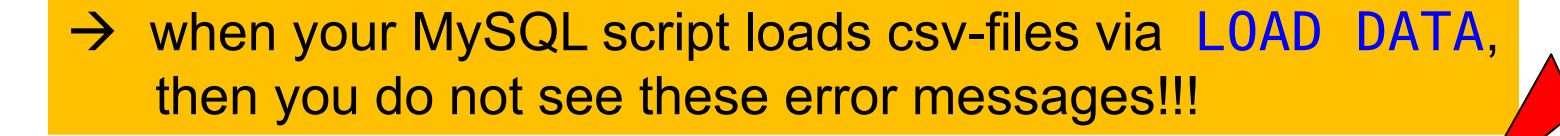

#### Normal Forms

- $\rightarrow$  prevent modification anomalies
- $\rightarrow$  prevent data inconsistency
- $\rightarrow$  make tables less redundant

while preserving information (and dependencies)

#### Modification anomalies:

- $\rightarrow$  same information present in multiple rows. Partial updates may result in inconsistent table (i.e., providing conflicting anwers) "update anomaly"
- $\rightarrow$  certain facts cannot be recorded at all "insertion anomaly"
- $\rightarrow$  deletion of data representing a fact may necessitate deletion of other completely different facts "deletion anomaly"

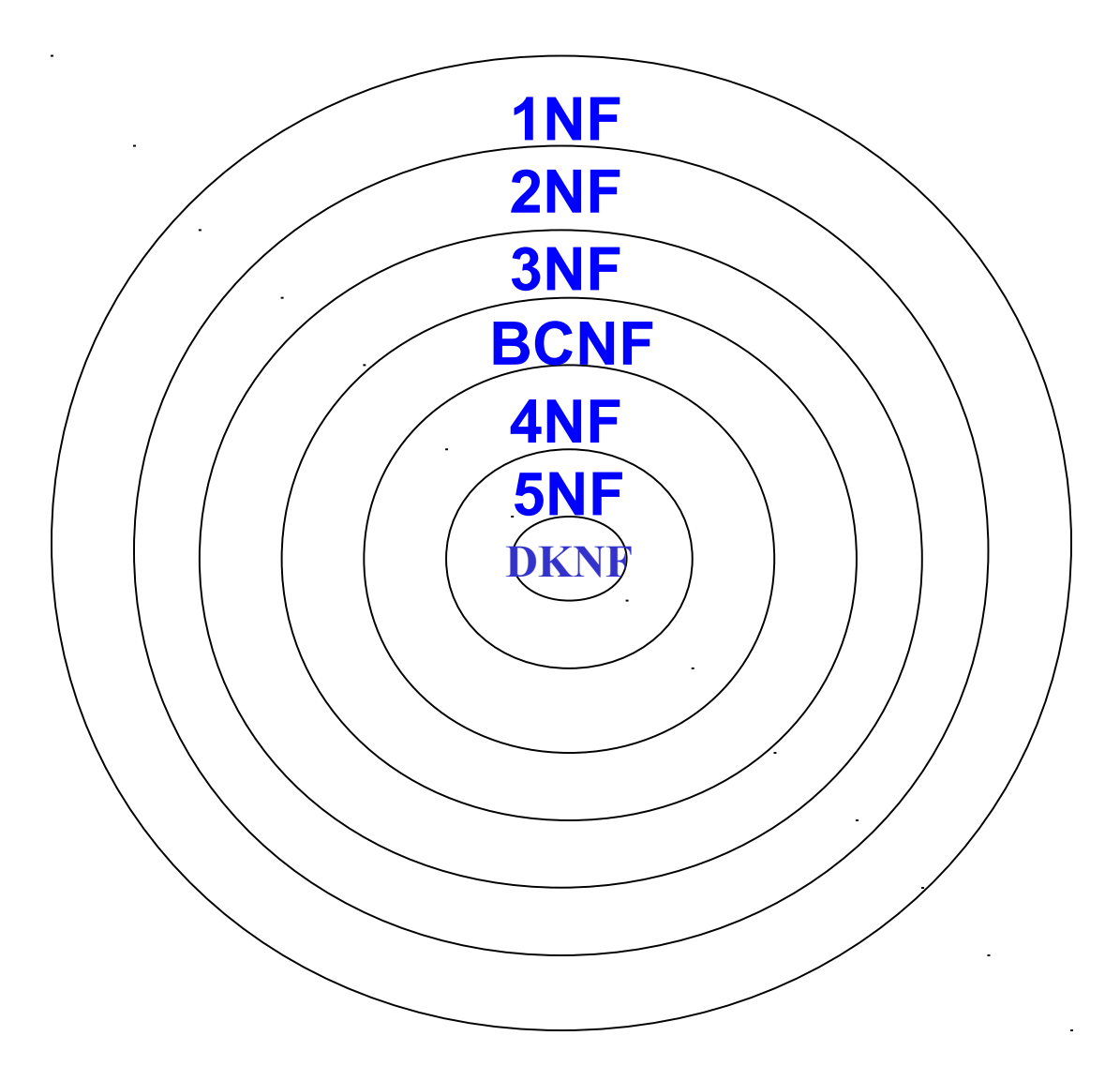

**1NF** = Choose Appropriate Data Types

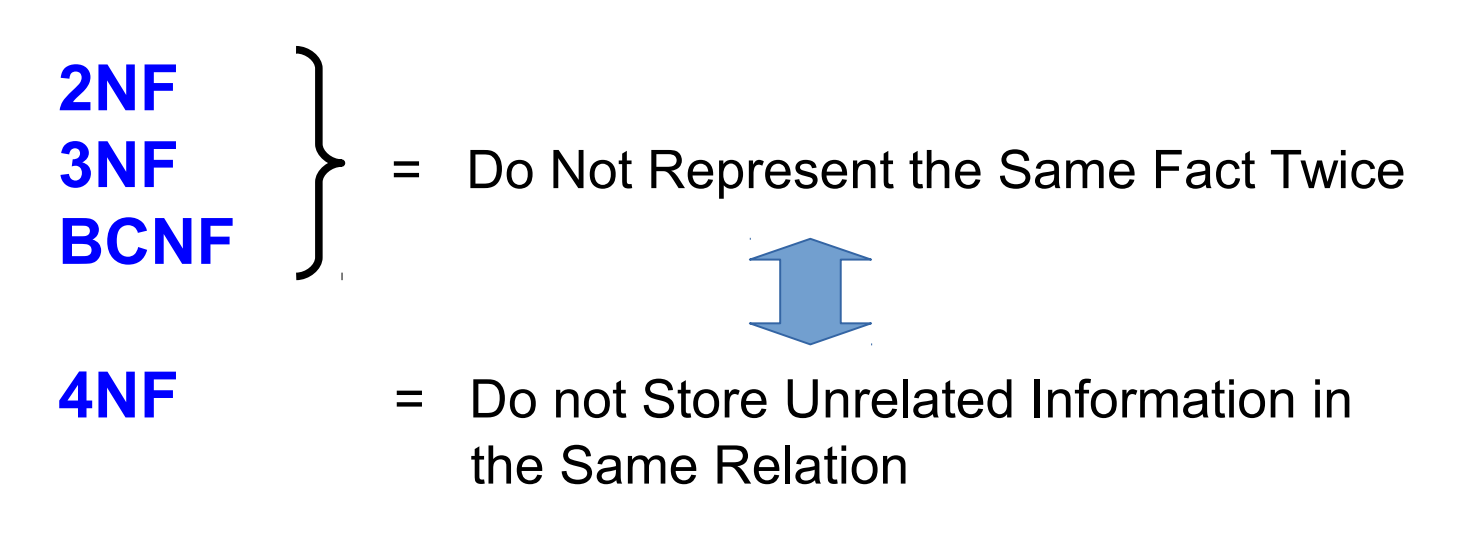

#### **Normalization**

Normalization = process of bringing a given database into a given normal form

Typically, normalization is achieved by decomposing tables into smaller tables.

Decomposition in turn is realized via *projections*.

### First Normal Form (1NF)

→ for every attribute **A**, Dom(**A**) contains only atomic (indivisible) values  $\rightarrow$  value of each attribute contains only a single value from the domain

- $\rightarrow$  most database systems do not allow to define tables inside tables
- $\rightarrow$  you could insert long strings (comma separated) **Never do that!**

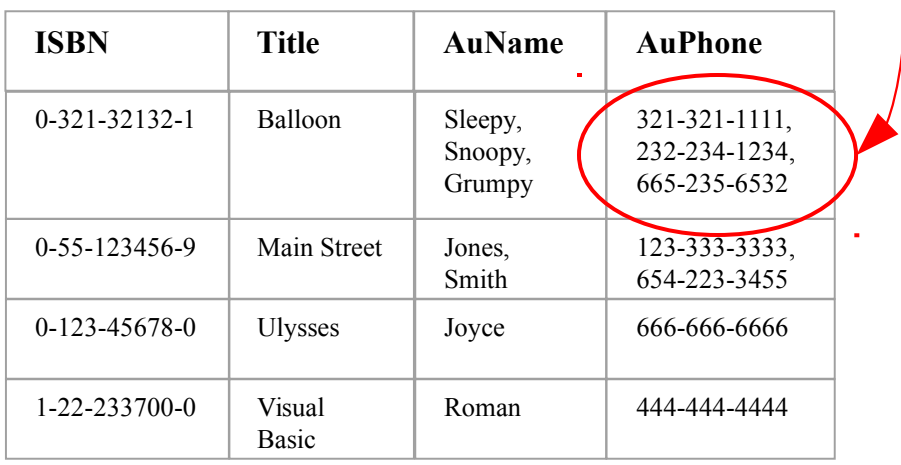

[Codd,1971]

### First Normal Form (1NF)

Bring a table into 1NF through **decomposition**:

- 1) place all items of a repeating group into new table
- 2) duplicate in new table the primary key of the original table

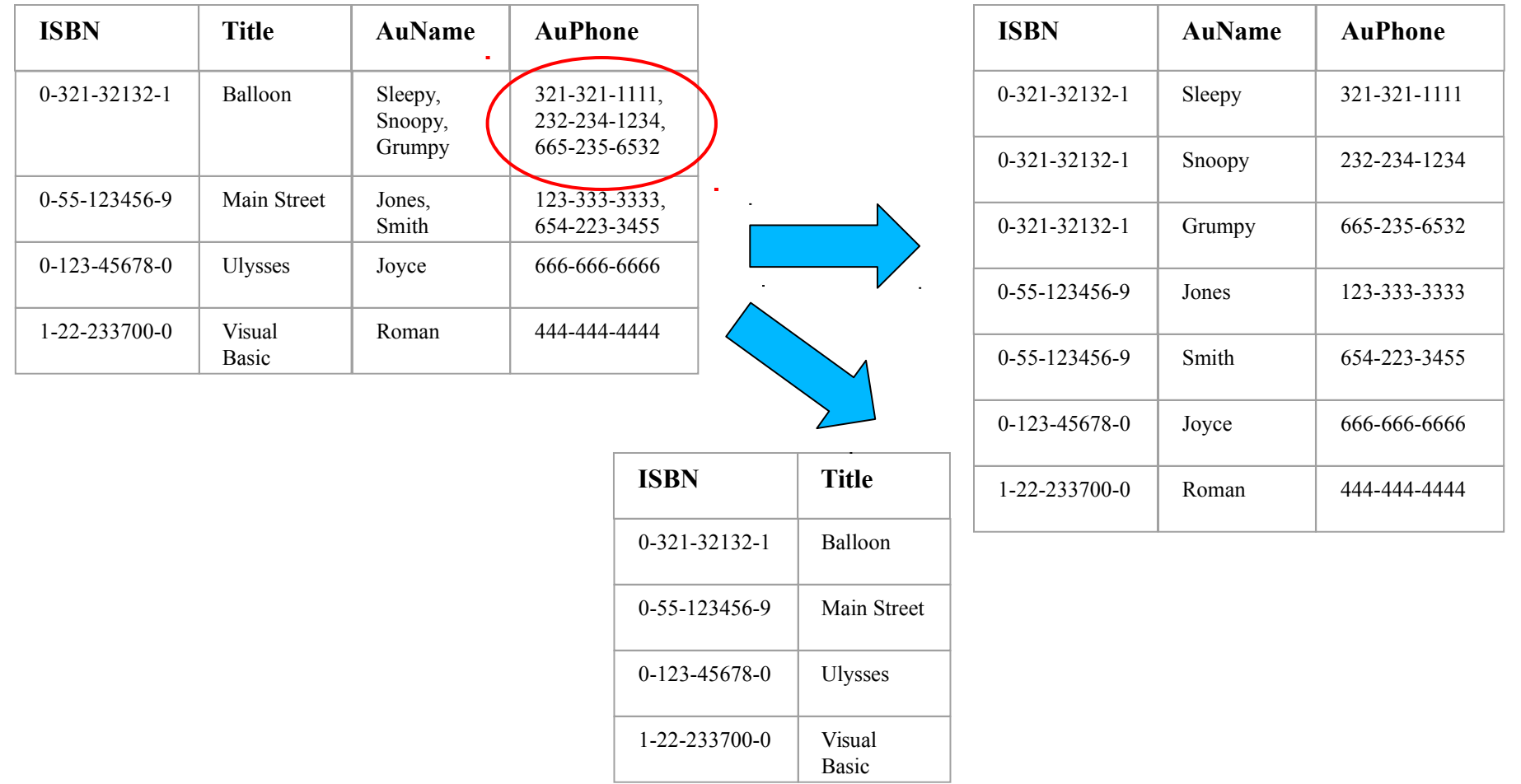

### First Normal Form (1NF)

 for every attribute **A**, Dom(**A**) contains only *atomic* (indivisible) values  $\rightarrow$  value of each attribute contains only a single value from the domain

"atomic value" = "value that cannot be decomposed"

Problematic

- $\rightarrow$  Character string?
- $\rightarrow$  Fixed-point number?
- $\rightarrow$  ISBN (includes language and publisher identifiers)?

C. J. Date: "The notion of atomicity *has no absolute meaning*"

[Codd,1971]

#### Table versus Relation

Chris Date, "What First Normal Form Really Means" (2000)

A table **is in 1NF** if and only if it is "isomorphic to some relation", specifically:

- 1. There is no top-to-bottom ordering on the rows.
- 2. There is no left-to-right ordering on the columns.
- 3. There are no duplicate rows.
- 4. Every row-and-column intersection contains exactly one value from the applicable domain (and nothing else).
- 5. All columns are regular [i.e. rows have no hidden components such as row IDs, object IDs, or hidden timestamps].

### Second Normal Form (2NF)

A table is in 2NF, if  $[{\rm Codd}, 1971]$ 

*functional dependency*

- $\rightarrow$  it is in 1NF
- $\rightarrow$  every non-prime attribute *depends* on the whole of every candidate key

#### Example (Not 2NF)

Schema(R) = {City, Street, HouseNumber, HouseColor, CityPopulation}

- 1.  ${City, Street, HouseNumber} \rightarrow {HouseColor}$
- 2.  ${City} \rightarrow {CityPopulation}$
- 3. CityPopulation is non prime
- 4. CityPopulation depends on { City } which is NOT the whole of the (unique) candidate key {City, Street, HouseNumber}

Functional dependency  $D \rightarrow E$ : for every D-tuple, there is at most one E-tuple "E (functionally) depends on D"

### Second Normal Form (2NF)

→ do you see the potential **Redundancy**  in this table?

Example (Not 2NF)

Schema(R) = {City, Street, HouseNumber, HouseColor, CityPopulation}

- 1. {City, Street, HouseNumber}  $\rightarrow$  {HouseColor}
- 2.  ${City} \rightarrow {CityPopulation}$
- 3. CityPopulation is non prime
- 4. CityPopulation depends on { City } which is NOT the whole of the (unique) candidate key {City, Street, HouseNumber}

Functional dependency  $D \rightarrow E$ : for every D-tuple, there is at most one E-tuple "E (functionally) depends on D"

*functional dependency*

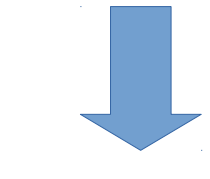

#### Second Normal Form (2NF)

Bring a 1NF table into 2NF

- $\rightarrow$  move an attribute depending on a strict subset of a candidate key into a new table, together with this strict subset
- $\rightarrow$  the strict subset becomes the key of the new table

Example (Convert to 2NF)

Old Schema  $\rightarrow$  {City, Street, HouseNumber, HouseColor, CityPopulation} New Schema → {<u>City, Street, HouseNumber</u>, HouseColor} New Schema  $\rightarrow$  {City, CityPopulation}

# END Lecture 5